**เงินกู้ประเภทฉุกเฉินโครงการพิเศษ** 

สหกรณ์ออมทรัมย์ สสช.จำกัด

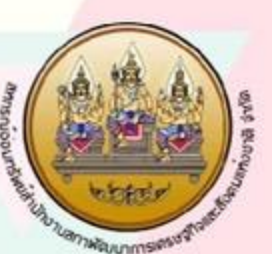

anara **DŪIGC** 80,000 สูงสุดไม่เกิน

- เป็นสมาชิกติดต่อทันไม่น<sup>้</sup>อยกว่า 3 เดือน **exe**
- วงเงินใท้ฏิโมเทิน 80,000 บาท
- กูโดโม่เทินร้อยละ 100 ของมูลค่าทุ้นของตนเองที่ถืออยู่
- อัตราดอทเบี้ยเท่าทับดอทเบี้ยเงินทูประเภทฉุกเฉิน
- ระยะเวลาผ่อนชำระคืนเงินต<sup>้</sup>น และดอกเบี้ยโม่เทิน 36 เดือน และโม่เทินเทษียนอายุราชทาร ทรือสัญญาจาง ทรือ``อายุโม่เทิน
	- 75 ปี กรณีเป็นสมาชิกผู้รับเงินบำนาญทรือรับเงินบำเทน็ารายเดือน~
- **. สมาชิกที่จะขอ**ภูไทม ต้องชำระเงินทู้เดิมโมนอยกว่า 2 งวด
	- ทนาสลิปคงเทลือสุทธิโมต่ำทว่า 1,000 บาท

## **เริ่มตั้งแต่วันนี้** ว 30 ก.ย. 2567

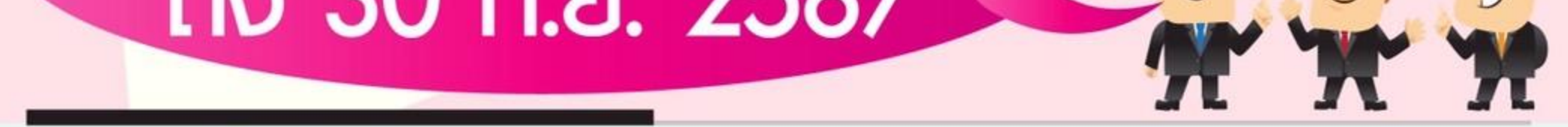

## โทร. 02-2818462 โทร. 02-2804085 ต่อ 2231 สอบถาม lns. 097-2061146 Line Officials: @coopnesdc Download IIUUWOSUได้ที่ เว็ปไซต์ สอ.สศม. http://cooperative.nesdc.go.th คณะอนุกรรมการศึกษาและประชาสัมพันธ์ สอ.สศช. ปี 2567